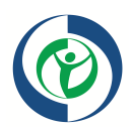

# **Reaching People with Disabilities through Healthy Communities**

# **State and Community Success Story Word Template**

(for NACDD's What's Working Data Base)

#### **Success Story Completion Steps:**

- 1. Complete this word template
- 2. Email completed word template to Karma Harris [\(kedwards@chronicdisease.org\)](mailto:kedwards@chronicdisease.org))
- 3. Karma Harris will edit the story and then input into NACDD's What's Working Data Base (WWDB). Please note that NACDD reserves last editing rights.
- 4. Karma to send final PDF version of the success story back to state/community partner or submitter once it has been inputted into the WWDB.

# **Part 1 -- Success Story Specifics (Required)**

Entry Type: Success Story

State Territory: Insert name of state or community and state location

Title of Entry: Title of the Story (be sure to put your location in the title and note character limitations) **(character limit = 75)**

#### *Hint:*

• Think of your title as a headline, using descriptive words and NO acronyms.

#### Funding Source:

- Part 1: Enter funding source
- Part 2: Enter a secondary funding source if applicable

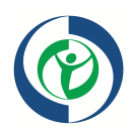

Domain: Environmental Approaches

#### **Part 2 – Problem Statement (Required) (character limit = 750)**

#### *Hint*:

- Describe the problem identified and why it is important.
- Local statistics, community survey results, and similar information help readers understand the need for your effort.
- Use language that everyone can understand.

#### **Please use bullet points verses complete sentences.**

- Insert …
- Insert …
- Insert … (You may use as many bullets as you need that fit within the 750 character limit)

## **Part 3 – Program Action (Required) (character limit = 750)**

## *Hint*:

- Briefly explain how your effort attacks the problem.
- Include partners and target groups, if any; and
- Major steps taken by you/your coalition to resolve the problem.

## **Please use bullet points verses complete sentences.**

- Insert …
- Insert …
- Insert … (You may use as many bullets as you need that fit within the 750 character limit)

# **Part 4 – Impact/Accomplishment (Required)**

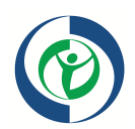

# **(character limit = 750)**

## *Hint*:

- Describe what has changed because of the effort (inclusiveness, people's health, the effectiveness of your inclusive PSE efforts, new partnerships, etc.).
- The accomplishments could include economic impact/ROI (if available).
- Numbers of PSE change(s) and estimated reach for a change could be included here.
- If in the early stages, describe what you've accomplished so far.

#### **Please use bullet points verses complete sentences.**

- Insert …
- Insert …
- Insert … (You may use as many bullets as you need that fit within the 750 character limit)

## **Part 5 – Author Contact Information (Required)**

Name: Enter in the name of the author of the story

Agency: Enter in the agency

Phone: Enter author's phone number

Email: Enter author's email address

## **Part 6 -- Image (Optional)**

#### *Hint*:

- You may include an image(s) (.png, .gif, .jpg, .jpeg) with maximum height and weight of 400 px.
- This can be a logo or a picture of your efforts.
- Multiple pictures may or may not be included and are left up to the WWDB administrator.
- Even if the pic is included on the online version of the success story, it is not included on the PDF template due to the software.